## BASIC FRINGE TECHNIQUE

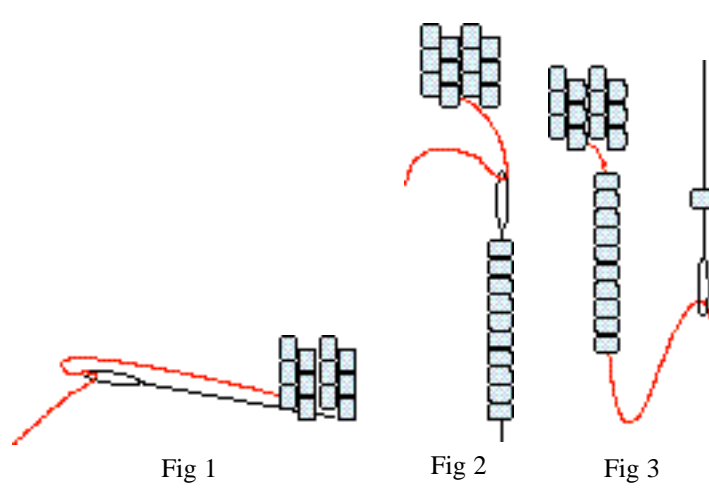

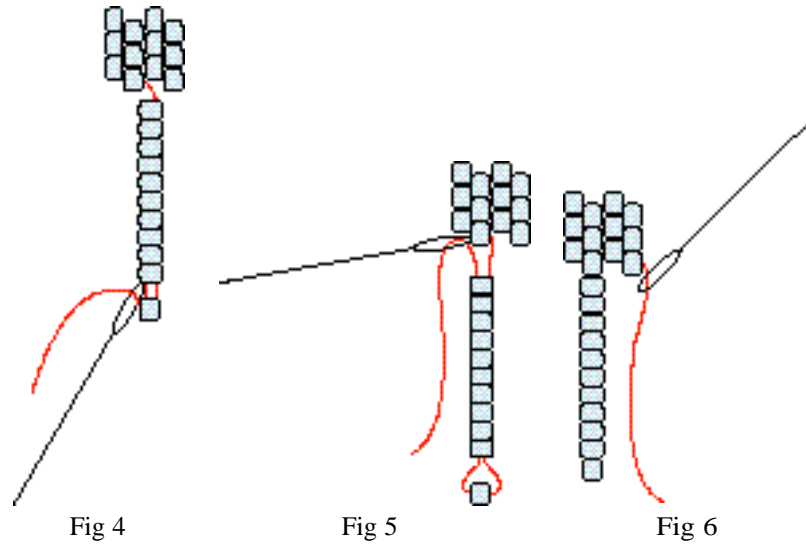

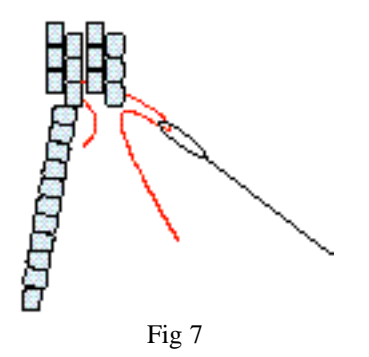

If you go through the original bead from the right instead of the left your strand will hang at an angle. It is very important to enter the bead from the same side. Fig 7

1) Enter bead from the left side. Fig 1

2) Go through the fringe strand beads Fig 2

3) Go through the bottom (turning) bead Fig 3

4) Reverse your needle and come back up through the strand eye first. This will help prevent piercing the thread inside the beads. Fig 4

5) Go back through the first bead from the LEFT side again. Go through eye first. Hold the turning bead firmly and pull up on the thread. The strand should go into place easily. Fig 5

6) Go through to the next "down" bead and add another strand.

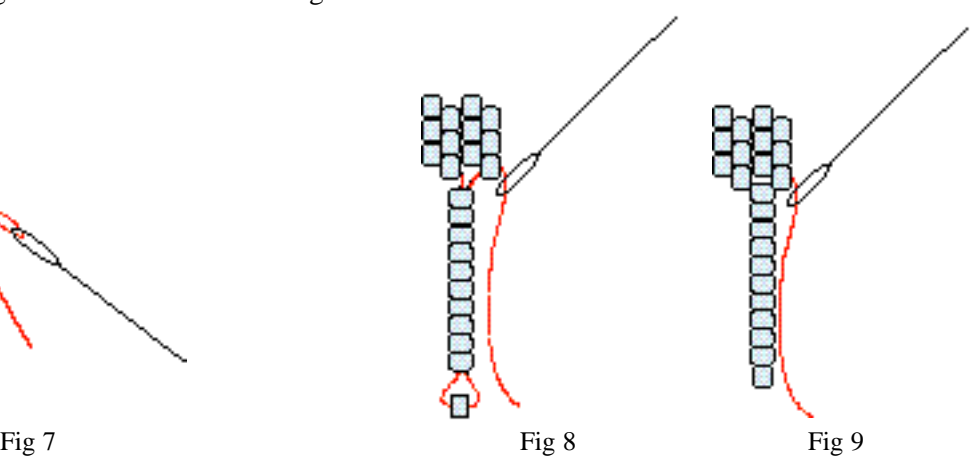

If you go into the next "down" bead instead of back through the original bead your strand will hand between the two beads instead of directly below the first bead. This can be a great way to handle a problem as you will see on the next page. Fig 8 & 9

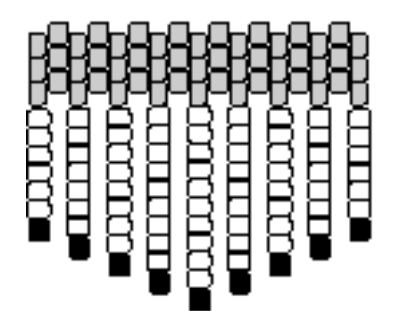

If you want a "V" shaped fringe pattern it is a snap if you have an odd number of beads. To make a pretty graduation (I'll make up numbers here!) add the same amount of beads to increase each strand. For example, start with 10 beads in the first strand. Add 3 beads (13) for the next strand. Add 3 more beads to the next (16), three more to the next (19) etc. When you reach the center strand start decreasing the beads by 3.

The more beads you increase the strands the longer your fringe will be. But you already knew that didn't you? Silly old me!

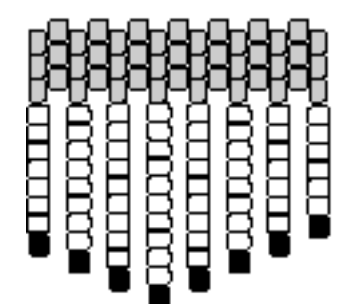

Uh oh....... in this example you have an even numbers of beads so your "V" can look like this. Not a pretty sight!

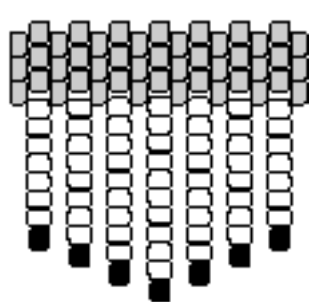

You can achieve the "V" shape by adding strands between the "down" beads instead of directly below. See Fig 8 & 9 on the first page.

OK, you're well on your way to beautiful fringe now! Remember my motto "Too much fringe is just about right."

Happy fringing, Suzanne